# **Instructions for Use**

## **MOD Form 799/4B(Wildcat)**

(Revised Nov 23) Sheet 1 of 4

## Flying and Equipment Running Log - MOD Form 724(Airframe)(Wildcat) Flying and Equipment Running Log - MOD Form 724(Engines)(Wildcat) Flying and Equipment Running Log - MOD Form 724(WARE)(Wildcat)

1. **General.** These forms are used to record flight details and running data of specified equipment for input to GOLDesp. Specific compilation instructions are contained in the following paragraphs for each Form, however the following generic instructions should be adhered to when using MOD Form 724(Wildcat) (Airframe), 724(Wildcat)(Engines) or 724(Wildcat)(WARE).

a. The C/F Totals for each parameter on the MOD Form 724(Airframe) (Wildcat), 724(Engines)(Wildcat) and 724(WARE)(Wildcat) must match the total in the GOLDesp Item Usage Header. However, following component changes of the Main Rotor Head, Engine, Harpoon or Hoist, there will be a discrepancy between the GOLDesp Item Usage Header summary and the actual component total values on the Physical Position Details. Therefore, the Main Rotor Head, Engine, Harpoon or Hoist values recorded on the MOD Form 724(Airframe)(Wildcat), 724(Engines)(Wildcat) and 724(WARE)(Wildcat) must match life column totals recorded in the GOLDesp Physical Position Details for each component.

b. If the Aircraft has operated on continuous charge and flown multiple sorties without shutting down both engines, HUMS will record all the sorties under one operation. The parameters detailed at **Paragraphs 6 a and 6 b** (MOD Form 724(Wildcat)(Airframes)) and **Paragraphs 7 a to 7 g** (MOD Form 724(Wildcat)(Engines)) for this period of flying shall be entered onto the last entry that the HUMS operation includes with the preceding entries ruled through and **"Continuous Charge Operation"** annotated.

c. If the HUMS usage and alert data is corrupt or missing from the mDTD, engineering personnel are to download the data from the Aircraft iaw Chapter 45-00-05-00-551A-A in the CIETP and contact the HUC for assistance.

d. On engine replacement, the current MOD Form 724(Airframe)(Wildcat), 724(Engines)(Wildcat) and 724(WARE)(Wildcat) remaining entries are to be ruled through with **"Engine replaced"** annotated. All current entries are to be carried forward to a new sheet iaw **Paragraph 2** including the running data for the installed engine.

e. On Main Rotor Head or Tie Bar replacement, the current MOD Form 724(Airframe)(Wildcat), 724(Engines)(Wildcat) and 724(WARE)(Wildcat) remaining entries are to be ruled through with **"Main Rotor Head/Tie Bar Replaced"** annotated. All current entries are to be carried forward to a new sheet iaw **Paragraph 2** including the counts for the installed Main Rotor Head or Tie Bar.

f. There are 3 GOLDesp SEQ cells per flight entry to allow for Aircrew parameters on the MOD Form 724(Airframe)(Wildcat), 724(Engines)(Wildcat) and 724(WARE)(Wildcat) to be transferred to GOLDesp throughout a planned continuous charge flying period without the engineering tradesperson parameters being inputted onto the forms. On completion of the planned flying or at an opportune moment when the HUMS mDTD can be downloaded, the engineering tradesperson parameters are to be populated onto the MOD form 724(Airframe)(Wildcat), 724(Engines)(Wildcat) and 724(WARE)(Wildcat) and inputted into GOLDesp.

2. **Insertion and Removal.** MOD Forms 724(Airframe)(Wildcat), 724(Engines) (Wildcat) and 724(WARE)(Wildcat) are to be inserted into, and removed from the MOD Form 700C iaw the instructions for controlled forms on MOD Form 799/1. On removing and inserting a MOD Form 724(Airframe)(Wildcat), 724(Engines)(Wildcat) and 724(WARE)(Wildcat) and signing the transfer certificate co-ordinators are to ensure that:

a. The appropriate details have been entered in the Aircraft Mark and Serial Number headings of the new form.

b. The next sheet number in the sequence has been entered in the heading of the new form (Sheet numbers in the Series 001 to 999 are to be used).

**Note:** Sheet numbers on MOD Forms 724(Wildcat)(Airframe), 724(Wildcat) (Engines) and 724(Wildcat)(WARE) are to run concurrently.

c. All current entries have been accurately brought forward to the appropriate sheet and that the entries match with those in GOLDesp Item Usage Header and Physical Position Details.

#### **Notes:**

**1.** The Task Codes as detailed in **Table 5** are available to be used to identify the actual interval type usage for the component installed. This may differ to the Airframe Usage Header due to component changes over its lifetime.

**2.** When bringing forward data from one side of a MF724 sheet to another, data should be cross-referred from the manually written data on a MF724, HUMS Ground Station Item Usage Summary Page, and the GOLDesp Item Usage Header (assisted by **Note 1** above). A MF724 Page Turnover Tool is available to help aid co-ordinators manage the 3 different types of data and easily identify errors with remedial rectification work to be carried out at regular intervals.

3. **Flight Servicing Co-ordinator (FSC) Responsibilities.** After each flight the FSC is to check the correctness of the details entered by the Aircrew and update GOLDesp iaw JAP(D) 100A-0409-1 (update and usage process). On completion of the day's planned flying the FSC is also to:

a. Ensure that the flight details that have been entered by the engineering tradesperson, are checked for correctness and that GOLDesp has been updated.

b. FSCs are to increment by one count the 'OP' interval type (known as 'Op if flown') in the GOLDesp Item Usage Header. This will be done when an Aircraft has flown and the next flight servicing required is an AFS (for HMA Mk2) **OR** on completion of flying (for AH Mk1).

4. **Disposal and Retention Instructions.** MOD Form 724(Wildcat)(Airframe), 724(Wildcat)(Engines) and 724(Wildcat)(WARE) are to be retained and disposed of iaw MAM-D Part 1, Chapter 2.3.

## **MOD Form 724(Wildcat)(Airframe)**

#### **Compilation Instructions.**

**5. Responsible Aircrew Member.** After each sortie or ground run the Responsible Aircrew Member shall ensure that the MOD Form 724(Wildcat) (Airframe) is completed as follows (total for this flight unless otherwise stated), striking through all parameter fields not applicable to this flight. If the Aircraft has been shut down during a sortie, HUMS will record each period of flying between shut downs as separate HUMS operations. Parameters (listed in **Paragraphs 5 a to Paragraph 5 n**) for this period of flying shall be entered onto the next available line on the form with the required number of lines below ruled through, dependant on the total number of times No.1 engine was shut down. **"Aircraft shutdown during sortie"** is to be annotated.

a. **Date.** Date of flight.

b. **SPC.** Sortie Profile Code (SPC) (selected from **Tables 1 and 2** which most closely describes the sortie).

c. **EC.** Environmental Code (EC) (selected from **Table 3** which most closely describes the sortie environment).

- d. **Take-Off.** Take-off time.
- e. **Landing.** Landing time.

f. **Time Above 8000' DA (DA).** Duration of the flight spent above 8000' Density Altitude (DA) in HH:MM. This is ascertained from the Operating Data Manual (ODM).

g. Time above 5800Kg (MX). Duration of the flight spent above 5800Kg in HH:MM.

h. **Ground Taxi time (XJ).** Amount of time spent ground taxiing in HH:MM.

i. **Auto-Rot (AU).** Number of auturotations.

j. **Flt Cont. Auto-Rot.** Number of separate flights containing one or more autorotations (a flight is defined as wheels off, to wheels on the ground).

k. **Spot Turns (F3).** Number of spot turns greater than 30°/sec.

l. **Sub Min Pitch (F4).** Number of times sub-minimum pitch applied (this is to include the application of sub-minimum pitch to engage the Harpoon).

m. **Run, Landing (RL).** Number of running landings (a running landing is defined as any landing above 0Kts ground speed).

n. **Flying Hours.** Flying hours for that flight in HH:MM (Flying hours for recording action on the MOD Form 724(Airframe)(Wildcat) are to be taken from the Aircraft Control, Display and Navigation Unit (CDNU) Data - Flight Log page).

6. **Engineering Tradesperson.** After each sortie or ground run a responsible engineering tradesperson shall ensure that the MOD Form 724(Wildcat)(Airframe) is completed as follows (total for this flight unless otherwise stated) striking through all parameter fields not applicable for this flight,

#### **HUMS Airframe Data.**

a. **HUMS Flying Hours (HH).** Airframe hours for that operation in HH:MM.

## **Notes:**

**1.** Due to HUMS recording down to the second, HUMS Flying Hours may require a correction of one additional minute to ensure the Total Flying Hours on the MOD Form 724(Airframe)(Wildcat) remains aligned with HUMS time. HUMS Flying Hours = New Cumulative Airframe Hours (HUMS) - previous Total Flying Hours (MOD Form 724(Wildcat)(Airframe).

**2.** If the Aircrew recorded Flying Hours have already been transferred to GOLDesp, this parameter should be transferred to GOLDesp as a correction to the GOLDesp Sheet Sequence Number.

b. **Total Flying Hours.** Cumulative Airframe Hours in HH:MM.

c. **Landing (LF).** Number of landings (HUMS Aircraft Parameter 'Number of Take-offs and Landings').

d. **RSSC (RS).** Number of Rotor Starts.

e. **TX to Hover (F1).** Number of Transitions to Hover.

f. **AoB > 45 (F2).** Number of times the angle of bank exceeded 45° (data to be recorded for each 'BANK ANGLE > +/- 45 Deg' HGS Exceedance Summary Message).

g. **Decimal Time Above 132.5% (F5).** Duration (in decimal minutes) spent above 132.5% Twin Engine Torque (data to be recorded for each 'TWIN ENG TORQ > 132.5%' HGS Exceedance). Engineering personnel are to refer

## **MOD Form 799/4B(Wildcat)**

(Revised Nov 23) Sheet 2 of 4

to Chapter 05-51-14-00-284A-A in the Compound Interactive Electronic Technical Publications (CIETP) for guidance on MOD Form 724 recording.

h. **Nr ((115.8 - 118)/(118 - 120)) (OS/OT).** Number of times Nr has operated in the ranges of 115.8 - 118% or 118 - 120% (data to be recorded for each 'NR > 115.8% FLIGHT POWER OFF' HGS Exceedance Summary Message). Engineering personnel are to refer to chapter 05-51-12-00-284A-A in the CIETP.

 **Note:** Following Main Rotor Head or Tie Bar replacement, Nr counts may eg: -1 start with 1 flight (with 1 auto-rotation) = 1 PT1 Cycle and 1.5 PT2 not match GOLDesp Item Usage Header. Therefore, when updating Nr counts (OS/OT) you must compare these figures with the GOLDesp Physical Structure for that Aircraft to ensure that they match before updating.

## **MOD Form 724(Wildcat)(Engines)**

7. **Engineering Tradesperson.** After each sortie or ground run a responsible engineering tradesperson shall ensure that the MOD Form 724(Wildcat)(Engines) is completed as follows (total for this flight unless otherwise stated), striking through all parameter fields not applicable for this flight.

#### **HUMS Engines Data.**

a. **Hours.** No.1 and No.2 Engine Operating Hours for that operation in HH:MM.

**Note:** Due to HUMS recording down to the second, Engine Hours may require a correction of one additional minute to ensure the Total Hours on the MOD Form 724(Engines)(Wildcat) remains aligned with HUMS time.

Hours = New Cumulative Engine Operating Hours (HUMS) - previous Total Hours (MOD Form 724).

b. **Total Hours (E1/E2).** No.1 and No.2 Cumulative Engine Operating Hours in HH:MM.

c. **Starts (SM/SN).** Number of No.1 and No.2 Engine Starts for that operation.

d. **GG Cycles (1S/2S).** Number of No.1 and No.2 Engine Gas Generator Cycles for that operation.

e. **PT1 Cycles (1T/2T).** Number of No.1 and No.2 Engine Power Turbine 1 Cycles for that operation.

f. **PT2 Cycles (3T/4T).** Number of No.1 and No.2 Engine Power Turbine 2 Cycles for that operation. PT2 Cycles are calculated as follows:

For every flight **containing nil** auto-rotations (Flt. Cont. Auto-Rot.), PT2 Cycles will be equal to PT1 Cycles.

eg: -1 start with 2 flights (no auto-rotations) = 2 PT1 Cycles and 2 PT2 Cycles.

- -1 start with 0 flights = 1 PT1 Cycle and 1 PT2 Cycle.
- -1 start with 1 flight (no auto-rotations) = 1 PT1 Cycle and 1 PT2 Cycle.
- -1 start with 4 flights (no auto-rotations) = 4 PT1 Cycles and 4 PT2 Cycles.

For every flight **containing** auto-rotations (Flt. Cont. Auto-Rot.), add 0.5 to the PT1 Cycle count to get PT2 Cycles as follows:

Cycles.

-1 start with 1 flight (with 5 auto-rotations) = 1 PT1 Cycle and 1.5 PT2 Cycles.

 -1 start with 2 flights (flight 1 has 2 auto-rotations, flight 2 has no autorotations) = 2 PT1 Cycles and 2.5 PT2 Cycles.

 -1 start with 2 flights (flight 1 has 2 auto-rotations, flight 2 has 1 autorotation) = 2 PT1 Cycles and 3 PT2 Cycles.

#### **Notes:**

**1.** (Flt. Cont. Auto-Rot.) **must not** be confused with auto-rotations.

- **2.** If no auto-rotations are recorded, PT2 Cycles will be equal to PT1 Cycles.
- **3.** PT2 Cycles can only be equal or more than PT1 Cycles.

g. **HUMS OP SEQ.** Record the HUMS OP number for the flight/period of continuous charge.

#### **GMT Engine Data.**

h. **OEI Exc.** Number of No.1 and No.2 Engine excursions into either the 2 minute or 30 second One Engine Inoperable (OEI) regions following an [ENG#MAINT] WCA and subsequent interrogation of the Ground Maintenance Terminal (GMT).

i. **OEI Time (sec) (1G/1E/2G/2E).** Duration (in seconds) No.1 and No.2 Engines spent in both 2 minute and 30 second OEI regions following an [ENG#MAINT] WCA and subsequent interrogation of the Ground Maintenance Terminal (GMT).

**Example 1:**

#### **Data presented by GMT.**

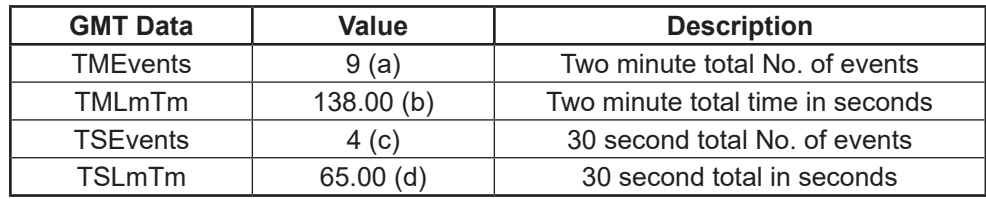

**Completed parameters on MOD Form 724(Engines)(Wildcat) (No.2 Engine parameters similar).**

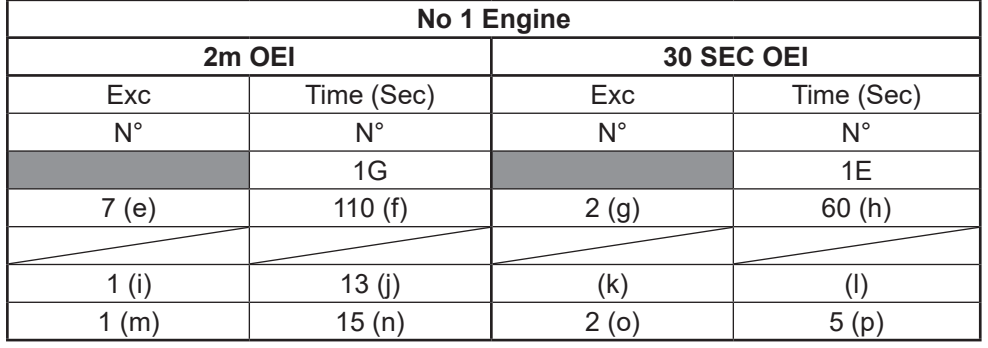

## **Details of compilation calculations.**

The totals given by the GMT in Example 1 is the total number of excursions occurred from all flights. in calculating the 'This Flight' totals (m) - (p), you are to subtract the B/F Totals and any previous flight totals on the current form from the new total displayed in the GMT data to give the number of excursions and times for 'This Flight', for each of the 2 min and 30 sec exceedances and times.

To Calculate (m):

GMT total - B/F total - Previous Flt totals = 9(a) - 7(e) - 1(i) - 1(m).

To Calculate (n):

GMT total - B/F total - Previous Flt totals =  $138(b)$  -  $110(f)$  -  $13(i)$  =  $15(n)$ .

To Calculate (o):

GMT total - B/F total - Previous Flt totals =  $4(c)$  -  $2(g)$  -  $0(k)$  =  $2(o)$ .

To Calculate (p):

GMT total - B/F total - Previous FIt totals =  $65(d)$  -  $60(h)$  -  $0(l)$  =  $5(p)$ .

## **Notes:**

**1.** Time spent in OEI conditions is limited to 480 seconds (2 min region) and 120 seconds (30 sec region) (CIETP Chap 05-52-03-00--284A refers).

**2.** Following engine replacement, engine usage may not match GOLDesp Item Usage Header. Therefore, when updating Engine usage (E1, E2, SM, SN, 1S, 2S, 1T, 2T, 3T, 4T, 1G, 1E, 2G, 2E) you must compare these figures with the GOLDesp Physical Structure for that Aircraft to ensure that they match before updating.

## **MOD Form 724(Wildcat)(WARE)**

## **Compilation Instructions.**

8. **Responsible Aircrew Member.** After each sortie or ground run the Responsible Aircrew Member shall ensure that the MOD Form 724(Wildcat) (WARE) is completed as follows (total for this flight unless otherwise stated), striking through all parameter fields not applicable for this flight.

a. **Spare.** This parameter is only to be populated when instructed by the WDT.

b. **GPMG Rds (RF).** Number of GPMG rounds fired.

c. **M3M (Port/Stbd) (LR/RR).** Number of M3M rounds fired from the respective position (Port/Stbd).

d. **Stingray Time (Port/Stbd) (1L/1R).** Duration of the flight spent with Stingray Torpedo fitted in the respective position (Port/Stbd).

e. **Harpoon Engagement (HE).** Number of Harpoon engagements.

f. **Hoist Max Ext (FT).** The maximum length (in feet) of cable extended during hoist operations within the period of recorded use.

g. **Hoist Total Lifts.** Cumulative Hoist Lifts.

9. **Engineering Tradesperson.** After each sortie or ground run a responsible engineering tradesperson shall ensure that the MOD Form 724(Wildcat)(WARE) is completed as follows (total for this flight unless otherwise stated), striking through all parameter fields not applicable to this flight.

a. **Hoist Time.** This is the difference between the new Hoist Total Time and the previous Total Time in HH:MM.

b. **Hoist Total Time (OH).** Duration spent using the hoist in HH:MM. Hoist hours are recorded on the hoist head and should be recorded on the MOD Form 724(Wildcat)(WARE) after flight or when carrying out any Maintenance activity on the hoist. The figure on the hoist head is recorded in decimal hours and is to be converted into minutes before inclusion in the MOD Form 724(Wildcat)(WARE).

## **MOD Form 799/4B(Wildcat)**

(Revised Nov 23) Sheet 3 of 4

#### **Example 2:**

**Hoist Records.**

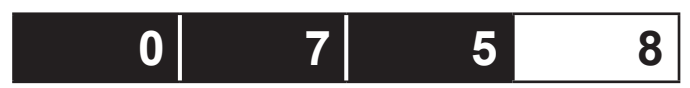

75 hours and 0.8 of an hour. To convert decimal hours into minutes use **Table 4.**

#### **Table 4. Time Conversion (Decimal Hours to Minutes)**

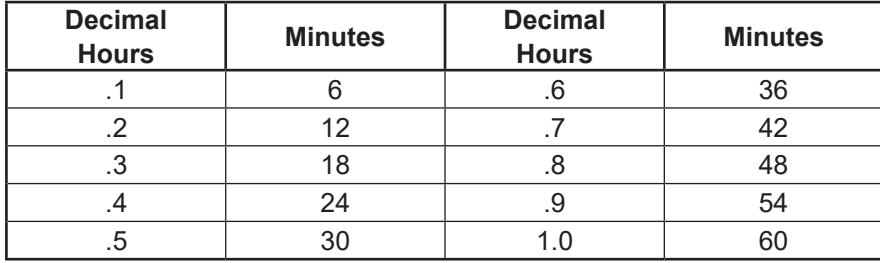

Hoist Total Time (OH) is: 75:48.

#### **Notes:**

**1.** If there is no hoist fitted, strike through the parameter fields for Hoist Total Lifts and Hoist Total Time entry boxes.

**2.** Following removal/fitment of the hoist, the asset serial number and **"Removed/Fitted'** statement is to be added into the 'Max Ext and Lifts' fields. Then enter the Total Lifts and Total Time for the fitted hoist in the 'Total Lifts' and 'Total Time' boxes. Strike through all remaining unused fields.

**3.** When updating the MF724 Hoist Total Time, you must compare the figures detailed in GOLDesp task Code WC/LLC/504300104/1 and the Rescue Hoist Assembly (RHA) hour meter. GOLDesp task WC/LLC/504300104/1 should match the RHA hour meter. If a difference exists between the RHA hour meter and GOLDesp task Code WC/LLC/504300104/1, GOLDesp task Code WC/ LLC/504300104/1 hours are to be amended to reflect the physical hours on the RHA hour meter.

**Note.** The GOLDesp Aircraft Item Usage Header Hoist Total Time (OH) reflects the total RHA operating hours on the airframe. Following RHA replacement, amendment of GOLDesp Aircraft Item Usage Header Hoist Total Time (OH) is not allowed.

c. **Spare.** The spare parameter is only to be completed when instructed by the WDT.

d. **GOLDesp SEQ.** To be entered using the Sheet Sequence number created by entering new flight details onto GOLDesp Item Usage Header.

## **Table 1. AH Sortie Profile Codes**

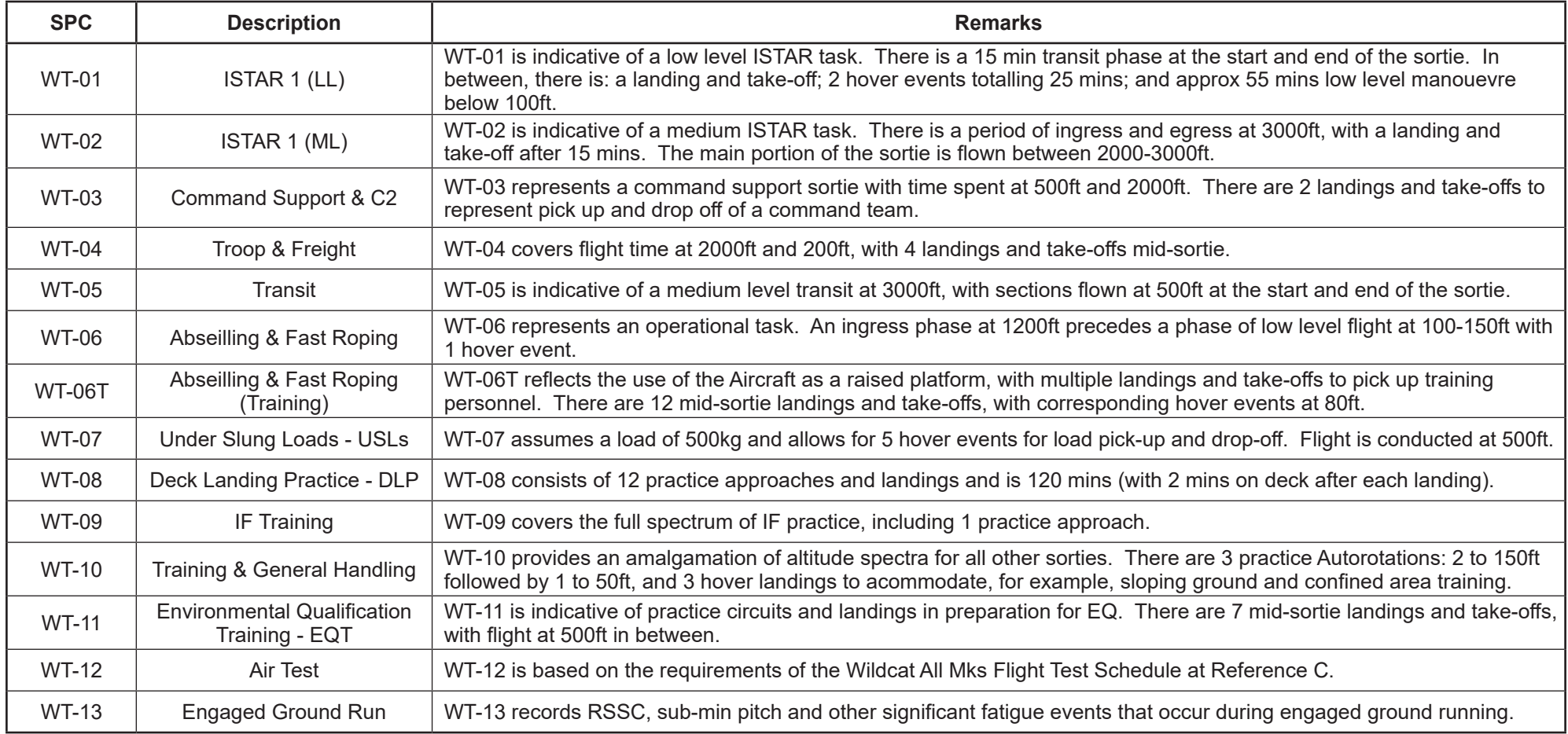

**MOD Form 799/4B(Wildcat)**

## **Table 2. HMA Sortie Profile Codes**

(Revised Nov 23) Sheet 4 of 4

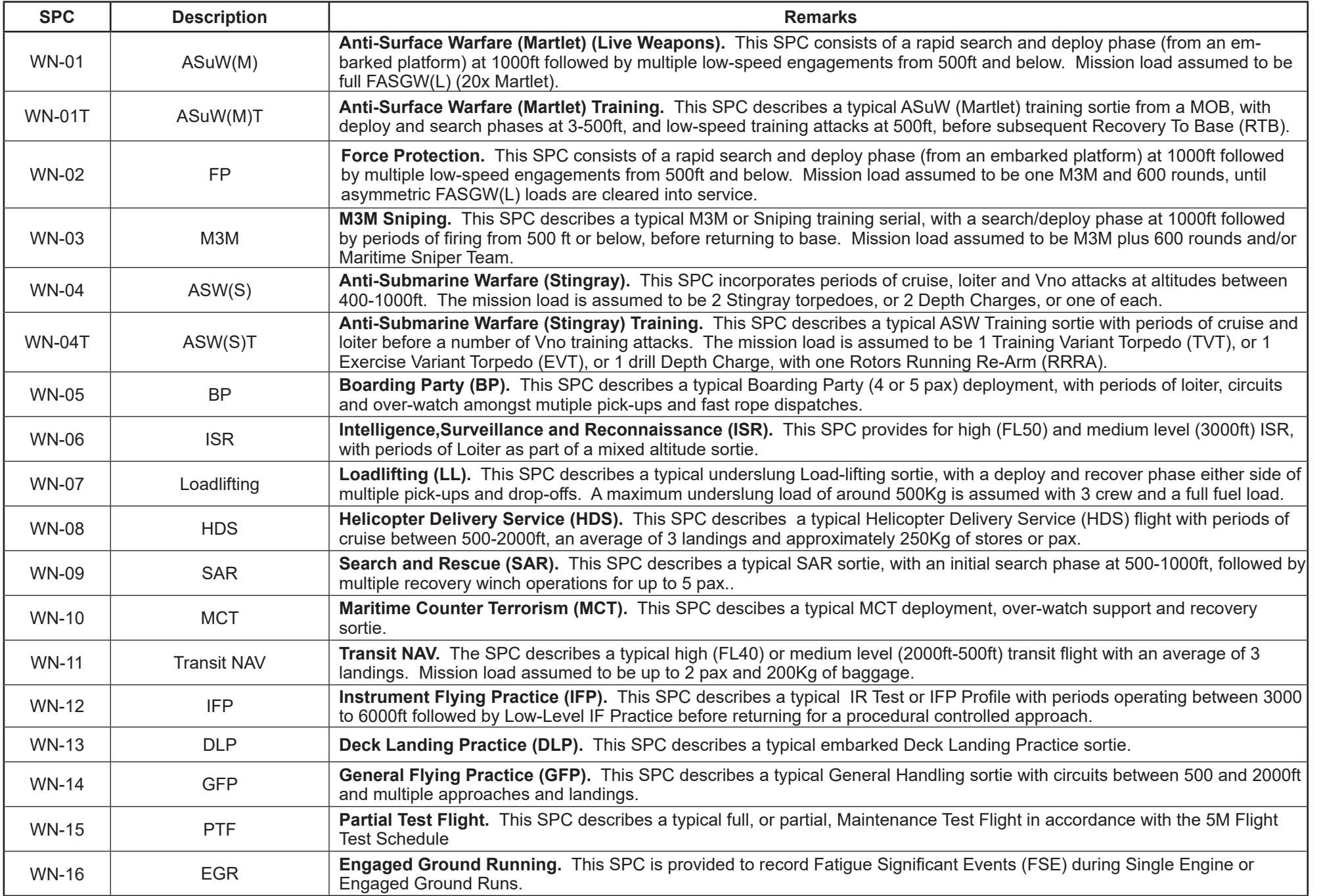

## **Table 2. HMA Sortie Profile Codes (cont.)**

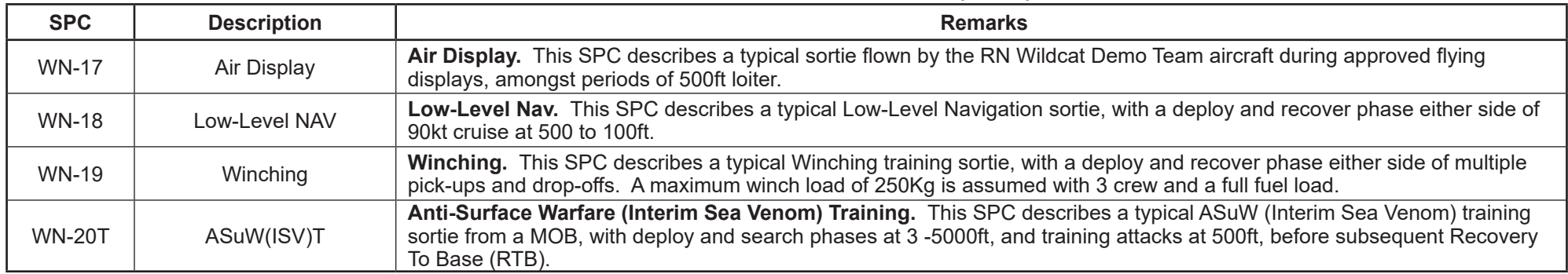

## **Table 3. Environment Codes**

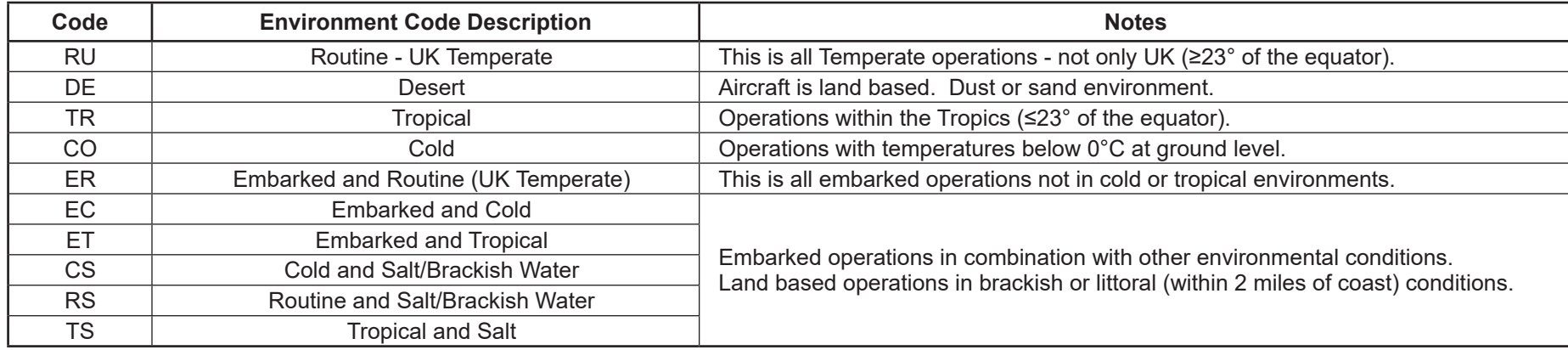

#### **Notes:**

**1.** Environment Code should reflect the majority of the Aircraft's operating environment for that sortie.

**2.** There are more codes available on GOLDesp, however only the codes listed above are to be used unless directed by the DT.

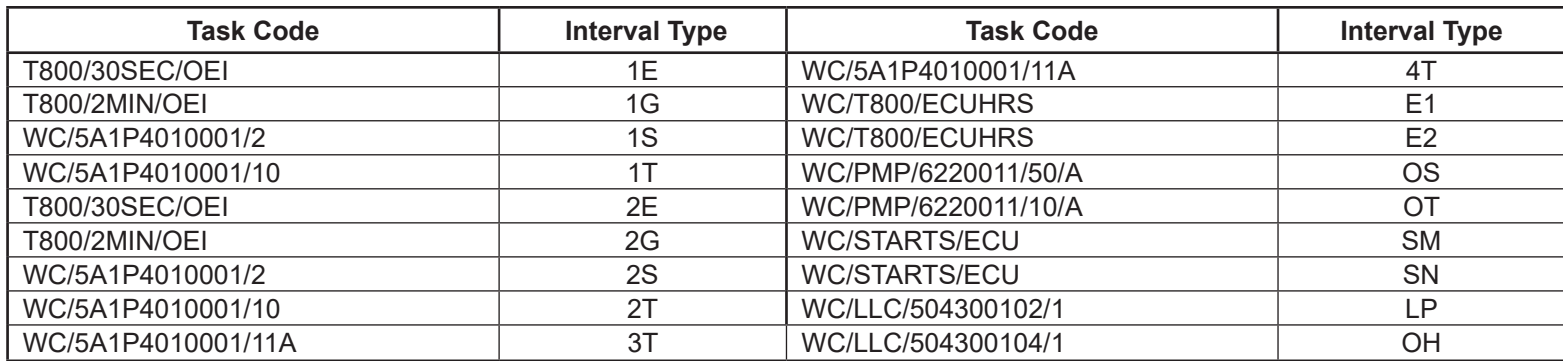

## **Table 5. Task Codes**